APA TUTORIAL FOR UNDERGRADUATE STUDENTS Canvas Import Instructions

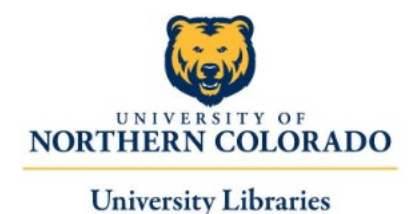

The APA Tutorial for Undergraduate Students discusses both APA reference citations and in-text citations, as well as formatting a paper in APA style, including the title page, headings and such details as margins and typeface. By completing the tutorial students will be able to:

- Apply the APA reference citation rules
- Use RefWorks to create an APA reference list
- Write correct APA in-text citations
- Create an APA title page
- Create correct APA headings
- Find additional APA help

## **Embedding the APA Tutorial into a Canvas Course**

- 1. Login to Canvas
- 2. From the left sidebar menu select the Commons icon

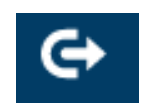

3. Search for "APA tutorial for undergraduate students" and select the module

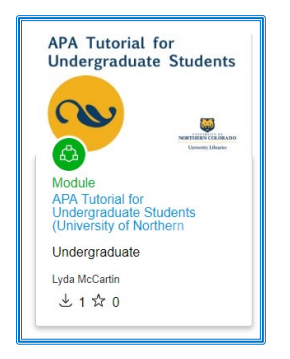

- 4. From the right menu select "Import/Download"
- 5. Select your course(s)
- 6. Select "Import into Course"